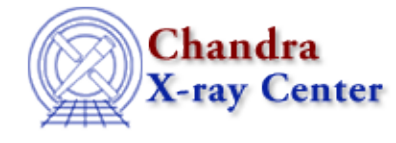

URL[: http://cxc.harvard.edu/ciao3.4/set\\_notice\\_all.html](http://cxc.harvard.edu/ciao3.4/set_notice_all.html) Last modified: December 2006

*AHELP for CIAO 3.4* **set notice all** Context: sherpa

*Jump to:* [Description](#page-0-0) [Example](#page-0-1) [Bugs](#page-1-0) [See Also](#page-1-1)

#### **Synopsis**

Module functions for noticing all source and background data.

#### **Syntax**

```
Integer_Type set_notice_all([Integer_Type])
Integer_Type set_snotice_all([Integer_Type])
Integer_Type set_bnotice_all([Integer_Type])
Success/Error Return Values: 1/0
Arguments:
(1) Dataset number (default 1)
```
### <span id="page-0-0"></span>**Description**

The commands set notice all, set snotice all, and set bnotice all allow the user to notice all data in both source and background datasets, a source dataset, or a background dataset respectively.

See the related Sherpa commands NOTICE and IGNORE for more information.

### <span id="page-0-1"></span>**Example**

Read in a PHA file with instrument; ignore all channels, then notice all channels:

```
sherpa> () = load_dataset(1,"example.pha")
sherpa> set_ignore_all(1)
1
sherpa> set_notice_all(1)
1
sherpa> SHOW
...
Current filters for dataset 1:
notice source 1 all
Noticed filter size: 95 bins 
...
```
## <span id="page-1-0"></span>**Bugs**

See th[e Sherpa bug pages](http://cxc.harvard.edu/sherpa/bugs/) online for an up−to−date listing of known bugs.

# <span id="page-1-1"></span>**See Also**

*sherpa*

analysis, get\_groups, ignore, notice, set\_filter, set\_groups, set\_ignore, set\_ignore2d, set\_ignore\_all, set ignore bad, set notice, set notice2d

The Chandra X−Ray Center (CXC) is operated for NASA by the Smithsonian Astrophysical Observatory. 60 Garden Street, Cambridge, MA 02138 USA. Smithsonian Institution, Copyright © 1998−2006. All rights reserved.

URL: [http://cxc.harvard.edu/ciao3.4/set\\_notice\\_all.html](http://cxc.harvard.edu/ciao3.4/set_notice_all.html) Last modified: December 2006